# **CSSE 230 Day 10**

Binary Tree Iterators and Properties Displayable Binary Trees

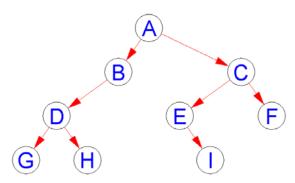

Displayable Binary Trees (next assignment)

#### Picnic time tomorrow afternoon!

#### DEPARTMENT OF COMPUTER SCIENCE & SOFTWARE ENGINEERING

**PICNIC** 

SATURDAY SEPTEMBER 28, 2013

HAWTHORN PARK BURKEYBYLE SHELTER

3:00 - 6:00 P.M.

Outdoor games at 3:00 p.m.

Food served 4:30 p.m.

Food catered by Qdoba Mexican Grill

FOOD SPONSORED BY X-by-2

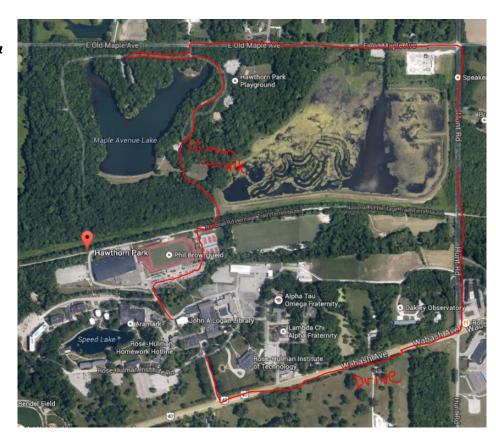

# Agenda

- Displayable Binary Trees
- Binary Tree iterators
- Another induction example
- WA4 hints, questions

# of nodes in Binary tree with height h

# Displayable Binary Trees

Individual assignment

#### Gist of the assignment

- Levels all spaced evenly.
- Level-to-right spaced evenly, ordered by inorder traversal.
- Node and font sizes depend on window size

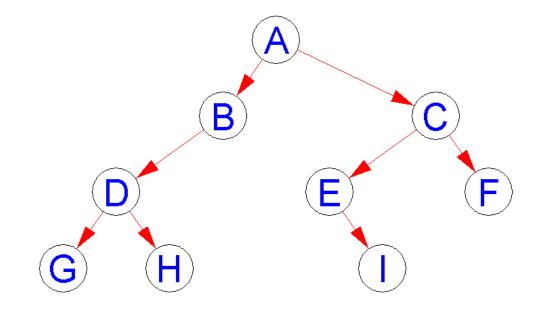

See demo of solution, trees #9 and #7

## **Graphics Hints**

- Suggested order for your graphics work:
  - Figure out how to calculate node locations
  - Get code to display correctly sized windows
  - Add code to draw nodes
  - Add code to draw lines
  - Only work on arrow heads if all the rest works!

#### Hints and getting started

- Check out Displayable from your individual repo.
- If you get errors on the Weiss imports like import weiss.nonstandard.Stack;
  then install the Weiss packages now (see link from Schedule page)
- Should be no errors.
- If errors, see next slide.

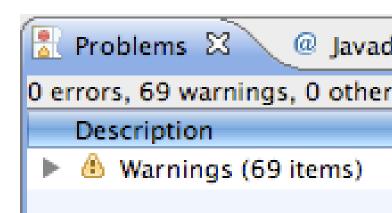

#### Troubleshooting the Weiss install

- Close all Eclipse projects except Displayable
- Did you put jars in the right folder?
- Are they jars and not zips?
- Is Eclipse using that JRE?
  - See Windows → Preferences,
     then Java → Installed JREs → Edit.
  - They should be in that list.

Get help now if you're stuck. Help others if you aren't.

## Displayable Binary Trees Steps

- Solve the sub-problems in this order:
  - BuildTree.preOrderBuild()
  - BinaryTree.inOrder()
  - Graphics
- Run CheckDisplaybleBinaryTree to test
  - Doesn't use JUnit
  - Tests preOrderBuild and inOrder first
  - Prompts for test case for which to display graphics
  - Each tree should be displayed in a separate window.

# Better Exception Reporting in CheckDisplayableBinaryTrees

Add a stack trace in main()

```
tp.dbTree.display();
70
                    } catch (InternalError e) {
71
72
                         System. out
                                 .println("You must 1
73
74
                    }
75
76
            } catch (Exception e) {
77
                System.out.println(e.toString()):
78
                e.printStackTrace();
79
ÖÜ
81
82
83
       private static String inOrder(int index) {
849
            switch (index) {
85
```

# preOrderBuild Hints

- Like WA4, problem 3
- Consider:

```
chars = 'ROSEHULMAN'
```

• children = '22002R0RL0'

#### inOrder Hints

- The iterators in TestTreelterators.java are there for a reason!
- Recall how we can use Weiss iterators in a for loop:

```
o for(iter.first();iter.isValid();iter.advance()) {
    Object elem = iter.retrieve();
    // ... do something with elem ...
}
```

# Merge Method (from Weiss chapter 18)

Simple approach:

```
• this.root = new BinaryTreeNode<T>(rootItem,
left.root,
right.root);
```

### Problems With Naïve Merge

A node should be part of one and only one tree.

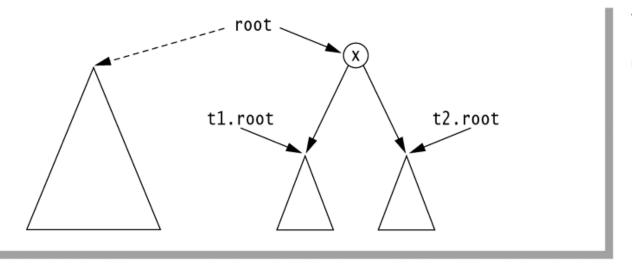

figure 18.14

Result of a naive merge operation:
Subtrees are shared.

#### figure 18.15

Aliasing problems in the merge operation; t1 is also the current object.

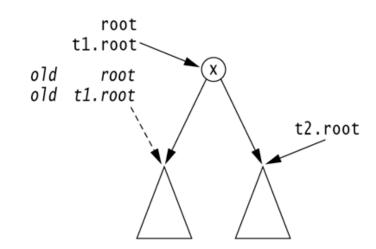

# Correct Merge Method

```
/**
        * Merge routine for BinaryTree class.
        * Forms a new tree from rootItem, t1 and t2.
        * Does not allow t1 and t2 to be the same.
        * Correctly handles other aliasing conditions.
6
       public void merge( AnyType rootItem,
                           BinaryTree<AnyType> t1, BinaryTree<AnyType> t2 )
8
           if( t1.root == t2.root && t1.root != null )
10
                throw new IllegalArgumentException();
11
12
               // Allocate new node
13
           root = new BinaryNode<AnyType>( rootItem, t1.root, t2.root );
14
15
               // Ensure that every node is in one tree
16
           if( this != t1 )
17
               t1.root = null;
18
           if( this != t2 )
19
               t2.root = null;
20
                                                    Weiss, figure 18.16
21
```

# Binary Tree Iterators

What if we want to iterate over the elements in the nodes of the tree one-at-a-time instead of just printing all of them?

### Big questions

- How do you "slow down" recursion to be one step at a time?
  - Hint: what data structure is used to hold recursive calls at runtime?

- How many times is each node visited in a traversal/iterator?
  - See the visualization linked to from day 9 schedule.

### Implementing Binary Tree Iterators

- What methods does an iterator typically provide?
- How do we get to the first item in:
  - a pre-order traversal?
  - an in-order traversal?
  - a post-order traversal?
- In what order should we advance?
- What instance variables do we need?
- The *Displayable* project has Weiss's *TestTreeIterators* implementation
  - Most of the code is on the next slides.

#### Treelterator abstract class

#### Treelterator fields and methods

```
protected BinaryTree t; // Tree
protected BinaryNode current;  // Current position
public TreeIterator( BinaryTree theTree ) {
    t = theTree;
   current = null;
abstract public void first( );
final public boolean isValid( ) {
   return current != null;
final public Object retrieve( ) {
    if ( current == null )
        throw new NoSuchElementException( );
    return current.getElement( );
abstract public void advance( );
```

#### Preorder: constructor and *first*

```
private Stack s; // Stack of TreeNode objects
public PreOrder( BinaryTree theTree ) {
    super( theTree );
    s = new ArrayStack( );
    s.push( theTree.getRoot( ) );
public void first( ) {
    s.makeEmpty( );
    if( t.getRoot( ) != null )
        s.push( t.getRoot( ) );
    try
      { advance( ); }
    catch( NoSuchElementException e ) { } // Empty tree
```

#### PreOrder: advance

```
public void advance( ) {
  if( s.isEmpty( ) )
      if( current == null )
          throw new NoSuchElementException( );
      current = null;
      return:
  current = ( BinaryNode ) s.topAndPop( );
  if( current.getRight( ) != null );
      s.push( current.getRight( ) );
  if( current.getLeft( ) != null )
      s.push( current.getLeft( ) );
```

#### LevelOrder: constructor and *first*

```
private Queue q:  // Queue of TreeNode objects
public LevelOrder( BinaryTree theTree )
    super( theTree );
     q = new ArrayQueue( );
     q.enqueue( t.getRoot( ) );
public void first( ) {
     q.makeEmpty( );
     if( t.getRoot( ) != null )
         q.enqueue( t.getRoot( ) );
     try
       { advance( ); }
     catch( NoSuchElementException e ) { } // Empty tree
```

#### Preorder: constructor and *first*

```
private(Stack s;) // Stack of TreeNode objects
public PreOrder( BinaryTree theTree ) {
    super( theTree );
    s = new ArrayStack( );
    s.push() the Tree.getRoot( ) );
public void first( ) {
    s.makeEmpty( );
    if( t getRoot( ) != null );
       s.push()t.getRoot( ) );
    try
      { advance( ); }
    catch( NoSuchElementException e ) { } // Empty tree
```

#### LevelOrder: advance

```
public void advance( ) {
  if( q.isEmpty( ) ) {
      if( current == null )
          throw new NoSuchElementException( );
      current = null;
      return:
 current = ( BinaryNode ) q.dequeue( );
  if( current.getLeft( ) != null )
      q.enqueue( current.getLeft( ) );
  if( current.getRight( ) != null )
      q.enqueue( current.getRight( ) );
```

#### PreOrder: advance

```
public void advance( ) {
 if (s)isEmpty() ) {
     if ( current == null )
        throw new NoSuchElementException( );
     current = null:
     return:
 if ( current getRight( ) != null )
    s.push(current.getRight());
 if( current.getLeft( ) != null )
    s.push( current.getLeft) ) );
```

#### The Stack in a PostOrder iterator

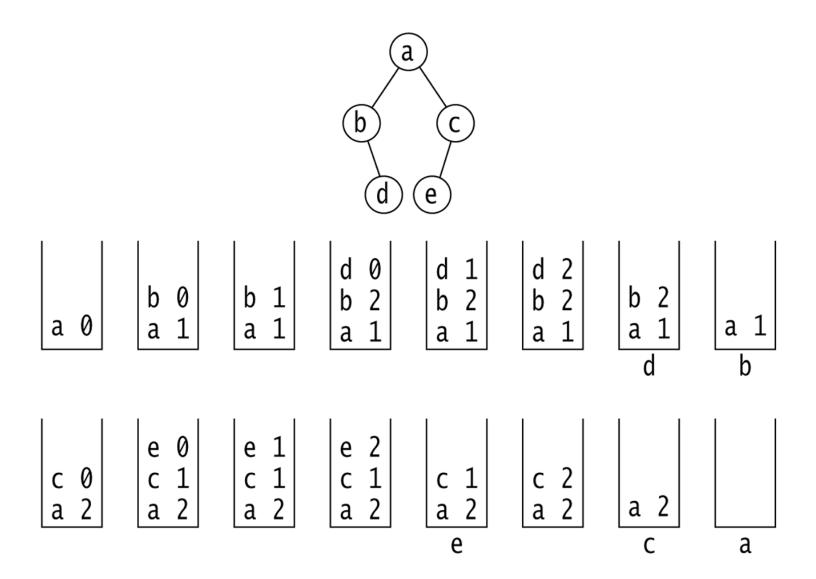

# Other Approaches to Tree Iterators

Weiss's way isn't the only one

#### Alternative:

Each node can store pointer to the next node in a traversal

Must update extra info in constant time as tree changes

An upcoming written assignment will include these "threaded binary trees"

#### Wouldn't it be nice?

- If we did not have to maintain the stack for these iterators?
- If we could somehow "tap into" the stack used in the recursive traversal?
  - I.e. Take a "snapshot of that call stack, and restore it later when we need it.
  - This is called a continuation.
    - A big subject in the PLC course, CSSE 304

# Tips on WA4

### WA4, Problem 2 Application

Railroad switching

 Problem is equivalent to counting the number of possible orders the cars can leave the station

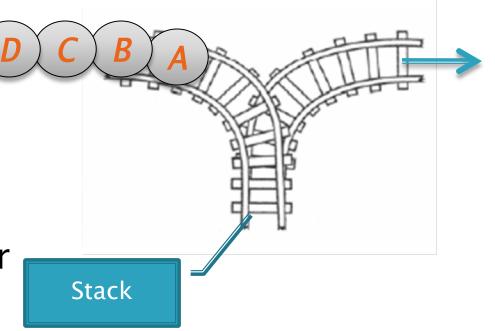

# General Approach to Puzzle Problems

- Make up tiny examples like the given problem
  - No really tiny, I'm serious
- Solve the tiny problem
- Solve a slightly larger problem
- Solve a slightly larger problem than that
- Once you see the pattern, then try to solve the given problem

# What's the smallest problem like this?

In how many possible orders can the cars leave the station?

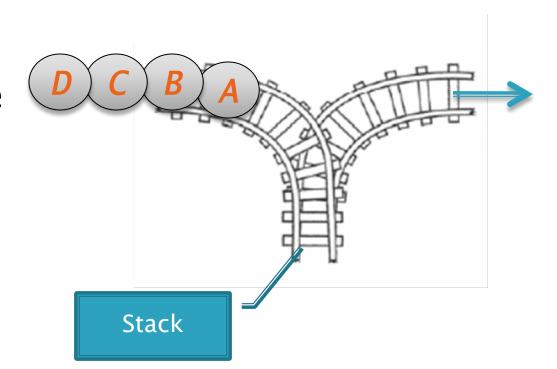

# More Binary Trees

If a tree falls in the forest and there are two people around to hear it...

# Size vs. Height in Binary Trees

#### Binary Tree: Recursive definition

- A Binary Tree is either
  - empty, or
  - consists of:
    - a distinguished node called the root, which contains an element, and two disjoint subtrees
    - A left subtree T<sub>L</sub>, which is a binary tree
    - A right subtree T<sub>R</sub>, which is a binary tree

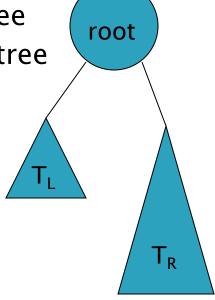

# Size and Height of Binary Trees

- Notation:
  - Let T be a tree
  - Write h(T) for the height of the tree, and
  - N(T) for the size (i.e., number of nodes) of the tree
- Given h(T), what are the bounds on N(T)?
- Given N(T), what are the bounds on h(T)?

#### **Extreme Trees**

- A tree with the maximum number of nodes for its height is a full tree.
  - Its height is O(log N)
- A tree with the minimum number of nodes for its height is essentially a \_\_\_\_\_
  - Its height is O(N)
- Height matters!
  - We will see that the algorithms for search, insertion, and deletion in a Binary search tree are O(h(T))

#### Time out for math!

- Want to prove some properties about trees
- Weak induction isn't enough
- Need strong induction instead:

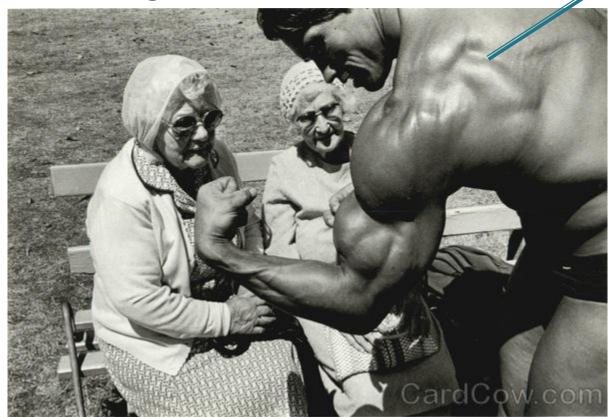

The former governor of California

# Strong Induction

- ▶ To prove that p(n) is true for all  $n >= n_0$ :
  - Prove that p(n<sub>0</sub>) is true, and
  - For all  $k > n_0$ , prove that if we assume p(j) is true for  $n_0 \le j < k$ , then p(k) is also true
- Weak induction uses the previous domino to knock down the next
- Strong induction uses a whole box of dominoes to knock down the rest!